### <<ANSYS WorkBench 13.0>>

<<ANSYS WorkBench 130 >>

- 13 ISBN 9787302272700
- 10 ISBN 7302272700

出版时间:2012-1

页数:444

PDF

http://www.tushu007.com

### <<ANSYS WorkBench 13.0>>

chanical workbench workbench workbench is the three controls work bench is the three controls of the three controls of the three controls of the three controls of the three controls of the three controls of the three cont

ansys workbench 13 0<br>17 workbench<br>17 workbench 17 workbench

 $\alpha$  workbench  $\alpha$ 

workbench workbench

## <<ANSYS WorkBench 13.0>>

1 ansys workbench 130 1.1 ansys workbench 130  $1.2$  workbench  $130$  $1.3$  workbench 1.4 workbench 1.5 workbench  $\frac{1.6}{2}$ workbench 2.1 designmodeler 2.2 designmodeler 23 3d  $24$  cad 25 26 27 28 3 workbench  $31$ 323d 33 34 35 36  $37$ 4 mechanical 4.1 mechanical 4.2 mechanical 4.3 4.4 mechanical 4.5 46 4.7 48  $5<sub>5</sub>$  $5.1$  $52$  $53$  $5.4$ 第6章模态分析 6.1 6.2 workbench 6.3  $64$ 6.5  $7$ 

# <<ANSYS WorkBench 13.0>>

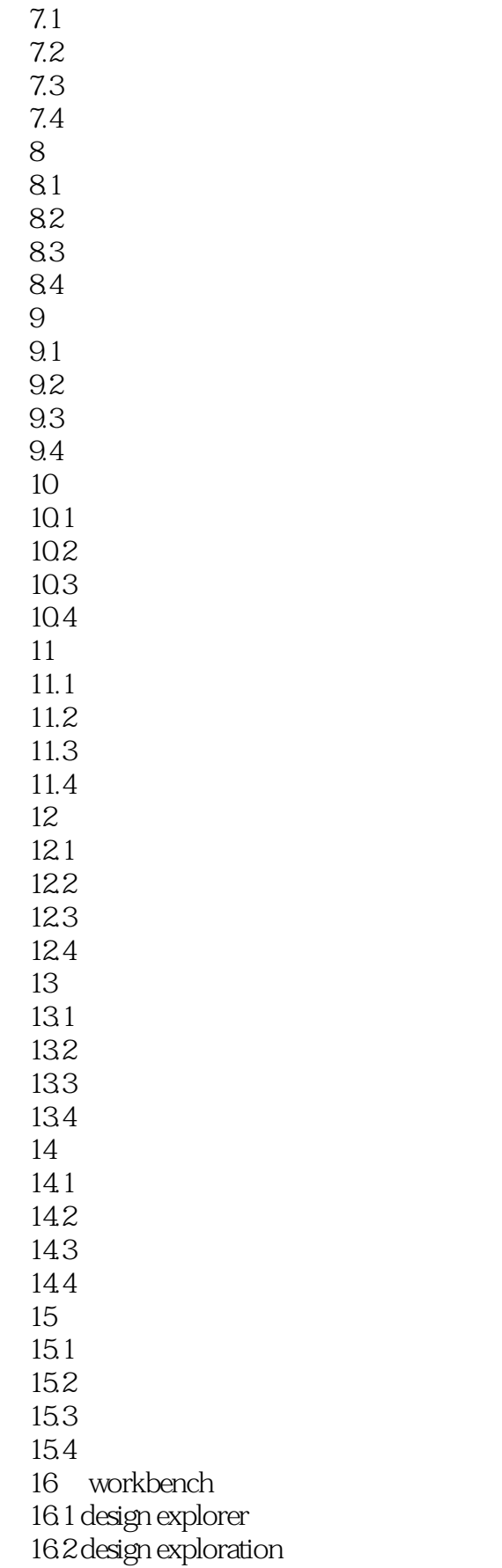

# <<ANSYS WorkBench 13.0>>

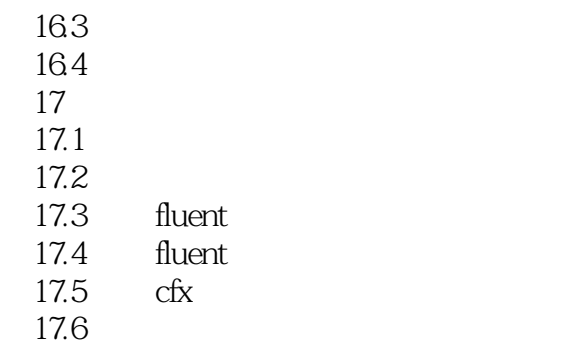

### <<ANSYS WorkBench 13.0>>

ProjectSchematicView Morkbench Simulation

ANSYS130 ANSYS Workbench<br>View Workbench 在一个类似流程图的图表中,仿真项目(Projects)中的各项任务以互相连接的图形化方式清晰地表达

 $\Gamma$ oolbox

, tushu007.com

工具箱(Toolbox)中的分析系统(AnalysisSystems)部分,包含了各种已预置好的分析类型(如显式 **FLUENT** るみの分析

 $\sim$  ComponentSystems  $\alpha$  Workbench

, and a strong strong strong  $\mathcal{A}$  , and  $\mathcal{A}$  , and  $\mathcal{A}$  , and  $\mathcal{A}$ 

## <<ANSYS WorkBench 13.0>>

ANSYS WorkBench 13.0

# <<ANSYS WorkBench 13.0>>

本站所提供下载的PDF图书仅提供预览和简介,请支持正版图书。

更多资源请访问:http://www.tushu007.com